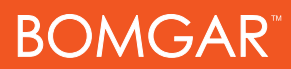

## Bomgar License Comparison

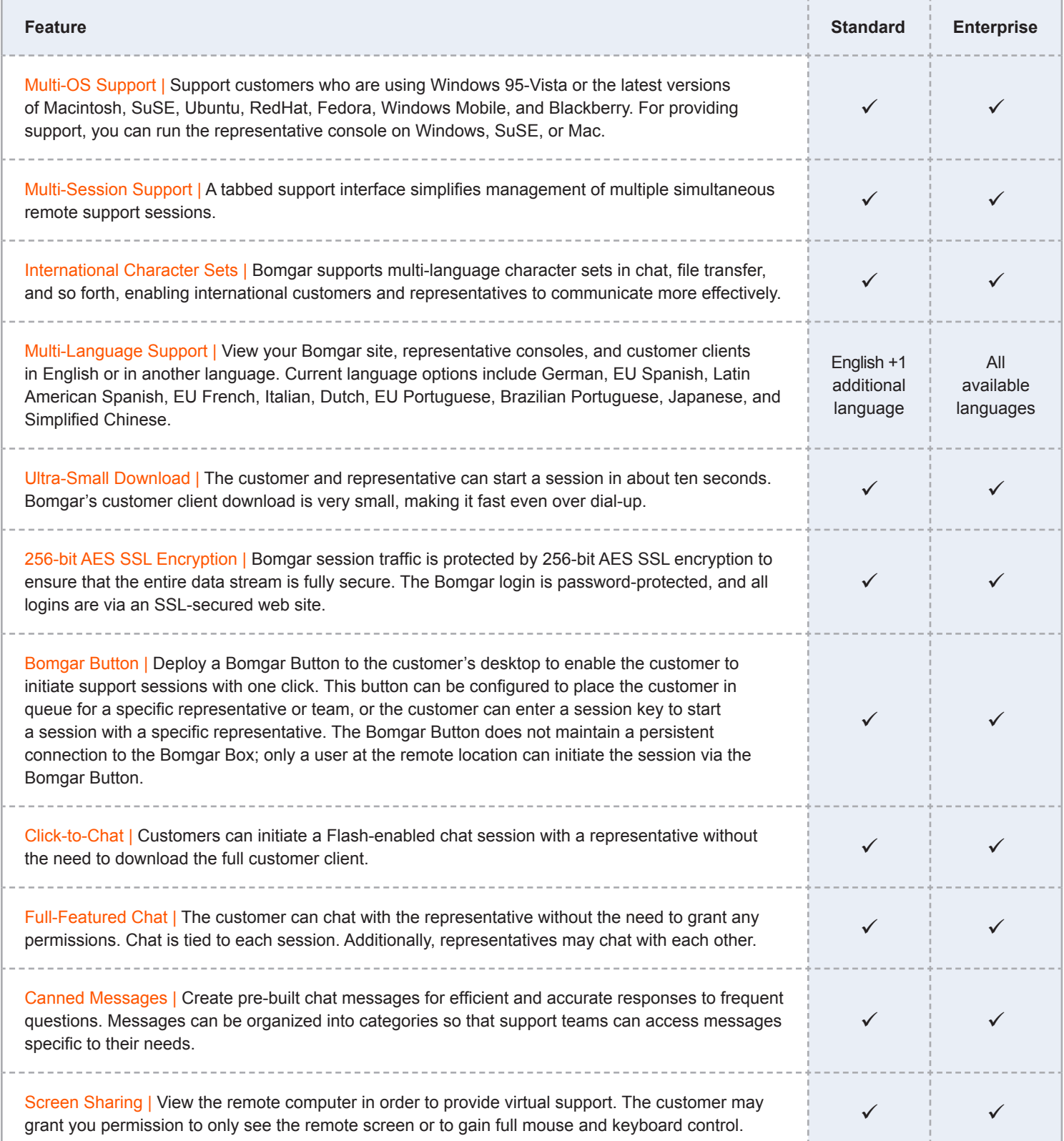

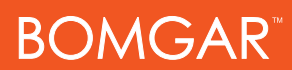

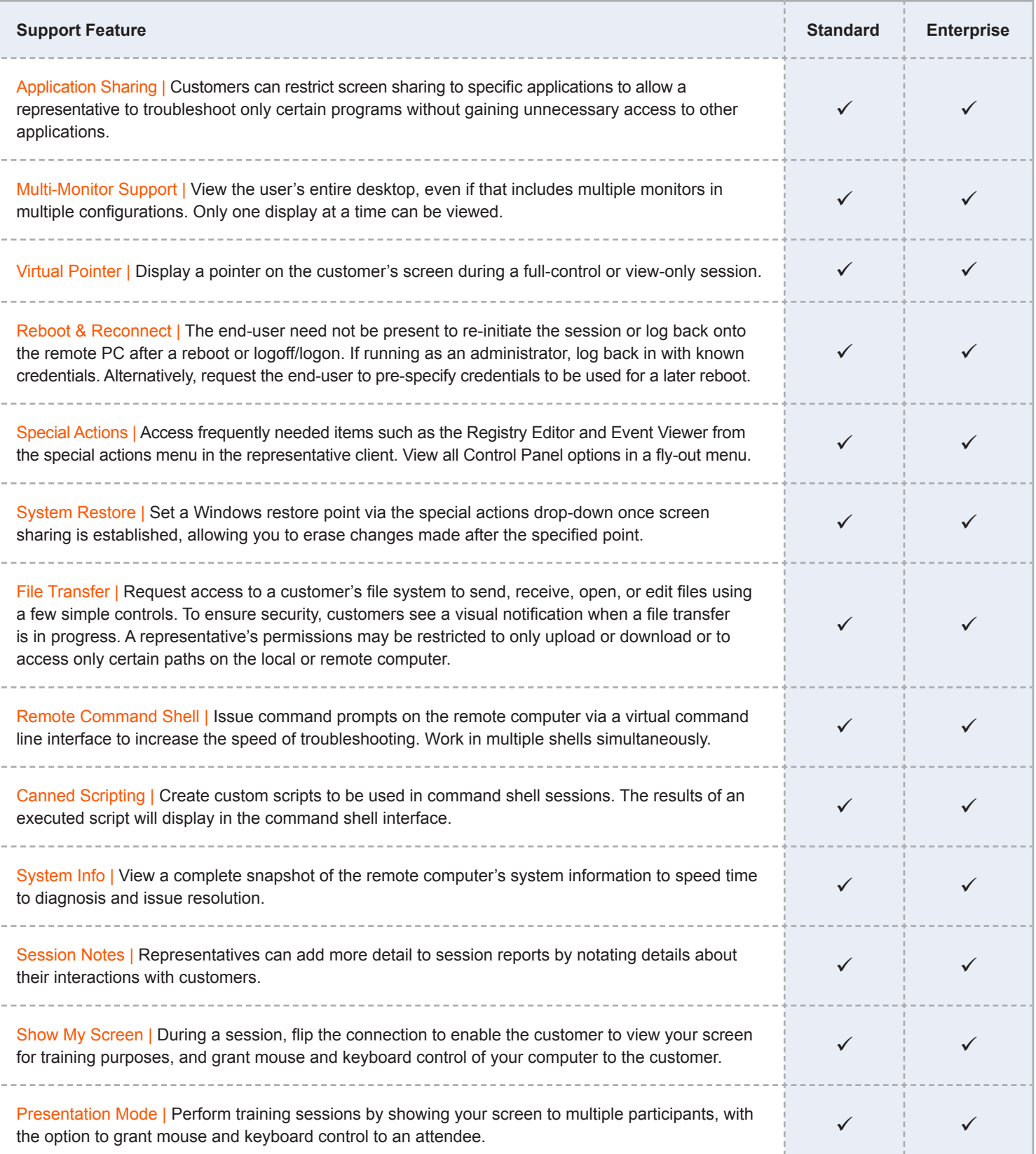

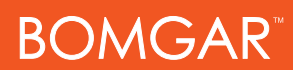

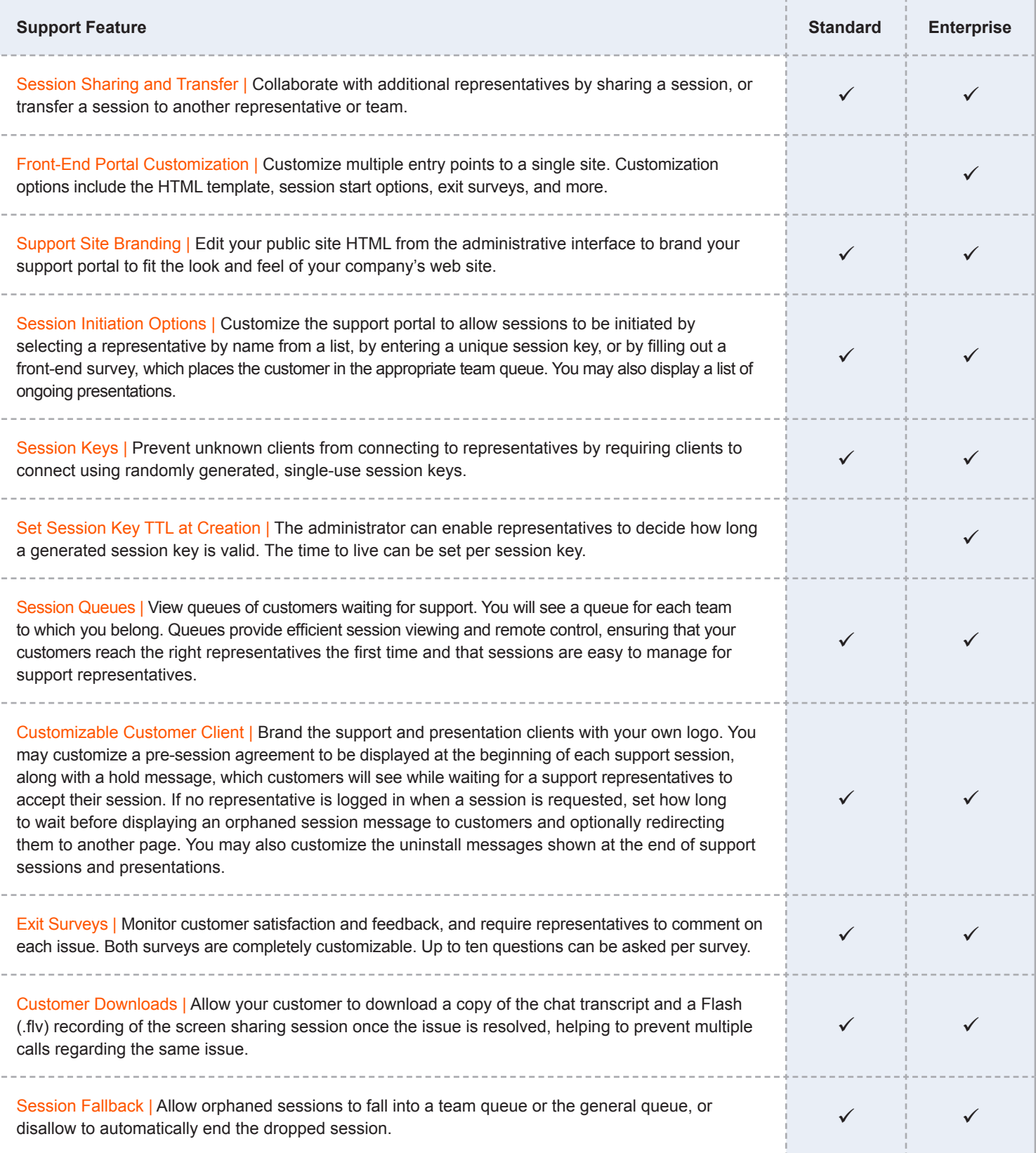

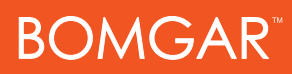

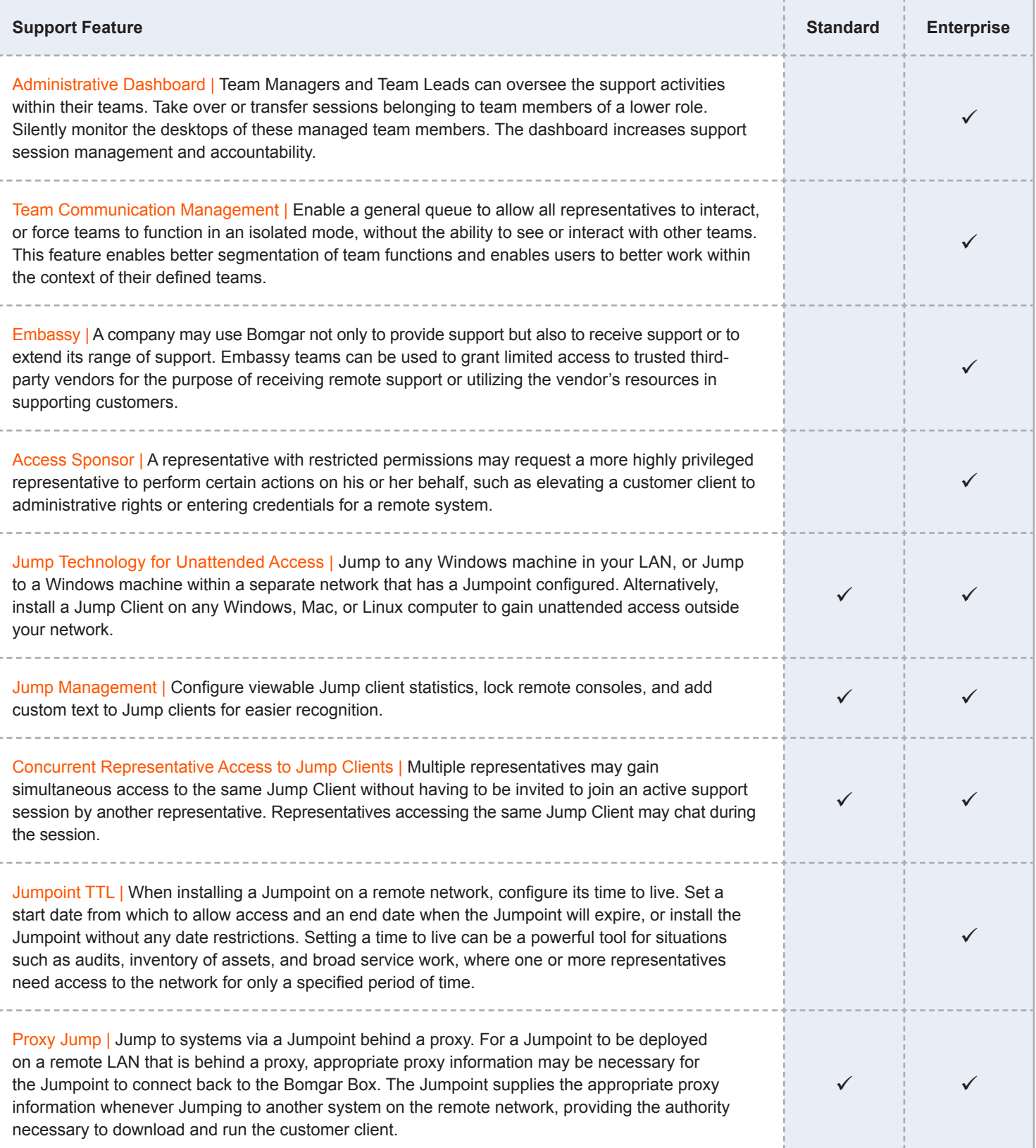

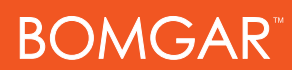

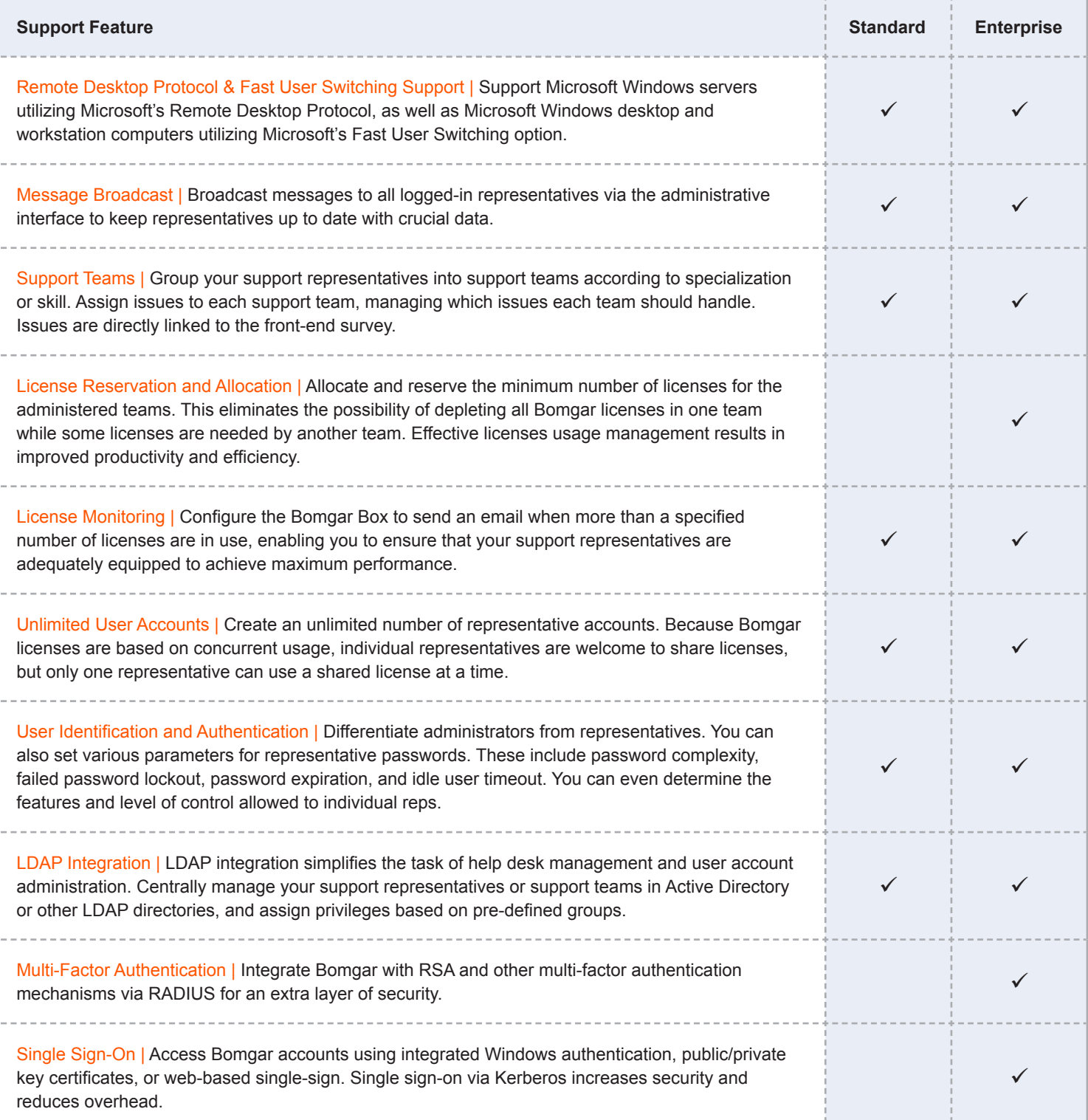

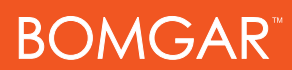

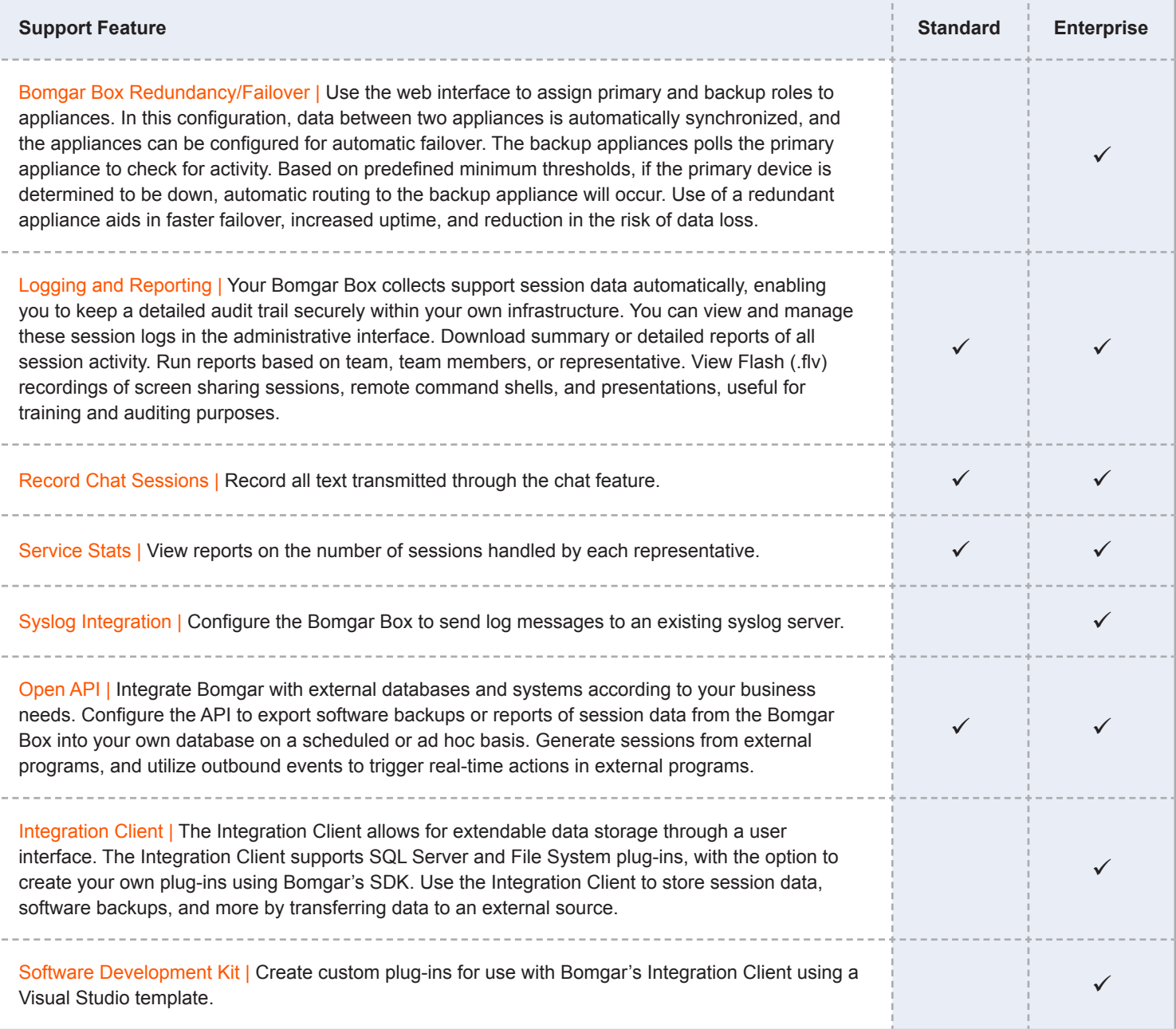

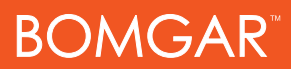

## **Additional Integration Options**

Additional integration options, not tied to licensing, are available to Bomgar customers. Start support sessions and view customizable reports from within your service management solution. These integration options are described in detail in the Bomgar Integration Options document, available at [www.bomgar.com/documentation](http://www.bomgar.com/documentation).

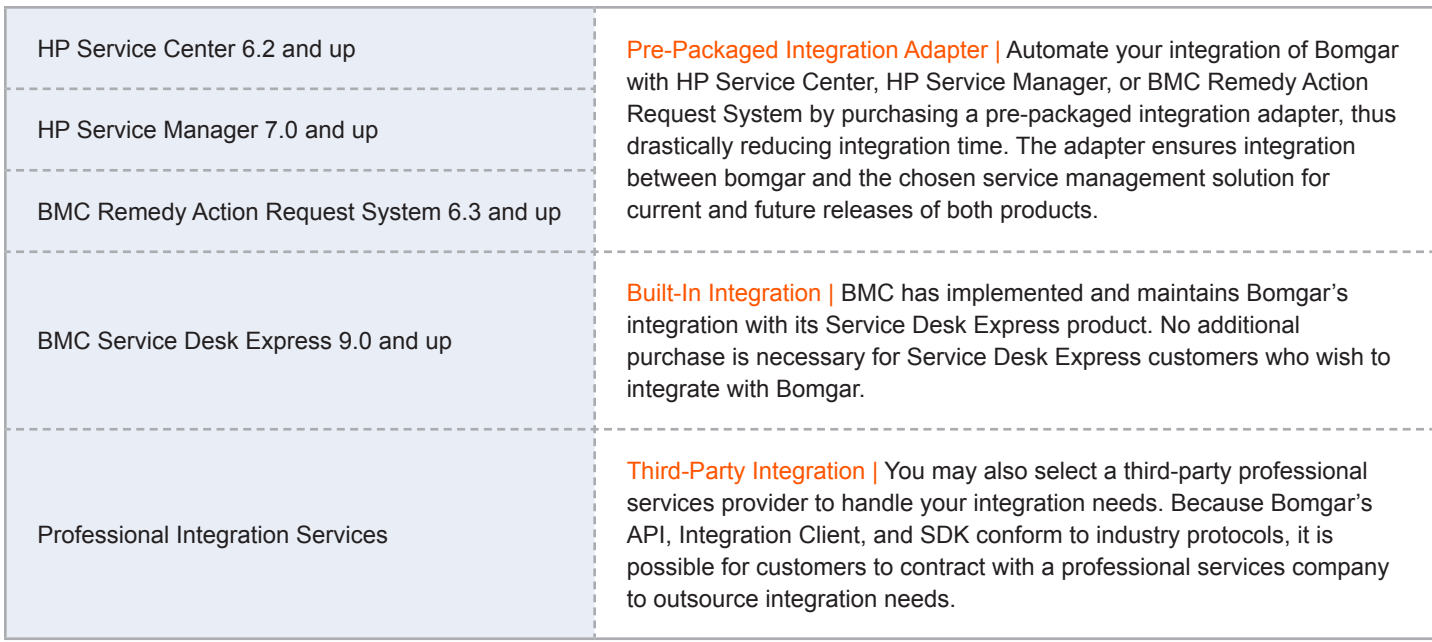